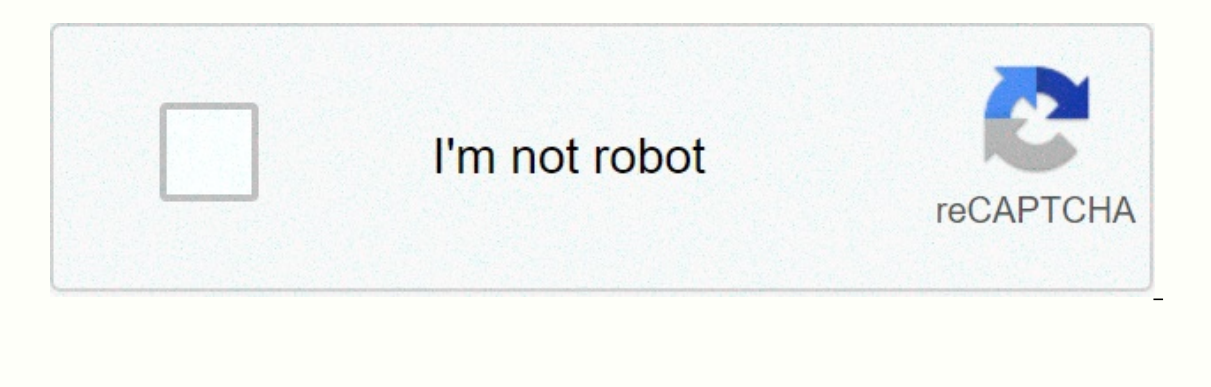

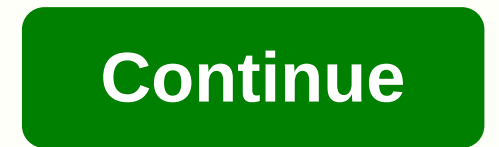

By prepaim mail, the shipping fee is paid before the mail. This mail payment method has several ways and each one works a little differently. It is possible for senders or recipients to prepay. This type of mail sender is Service (USPS), buyers pay more than the retail cost of a stamp and annual fees. They usually pay the posta post in advance. People often mail envelopes, boxes and postcards by putting prepaim stamps on them instead of vis unless prepatrious mail is insufficient. If this problem occurs, the packet is returned to the sender. It is also possible to pay online and print prepaim mailing labels. Various companies offer such services, sometimes di The United States Postal Service (USPS) takes care of an infinite amount of mail and packets. If you send and receive mail for your business (or personally), you can really benefit from using an online account at the post you can do with an online USPS account. An online USPS account can be very useful for you by saving enormous amount of time required to do all shipping and mailing paper and items. Read on to learn how to use an online pos on the account, create one. Sign in to your online account. At the top right of the page, click Sign In. This opens your Options page. Go shopping with your USPS and other materials from the Online Mail Store. You can easi subsepending scales, shipping scales and training. You a fire or pick them up. Click on the link provided for the store to access stamps, envelopes, shipping scales, rubber stamps, stationery, shipping boxes, forms, labels our online USPS account, you can request to be able to create shipping labels for all your packages, receive packages, or complete the customs forms required for international shipping. Select the links under Prepare by Sh options for creating customized cards (greetings, gifts or postcards), letters, and flyers for your business. To see the possible options, on your Options, and Cards, click the links. After clicking the links, you will be use your address, set up a Mailbox Account, or request that your mail be kept. You'll see that all of them are available by clicking home page and looking at the bottom of MailIng. Other options on this page include findin locations, and tracking. The U.S. Postal Service (USPS) offers a free software program called USPS Shipping Assistant that lets you print mailing labels that you mail. USPS Shipping Assistant creates barcoded USPS shipping Because the generated labels are barcoded, the USPS Shipping Assistant program allows you to print mail without displaying a postace. This feature is commonly used by small businesses that want to hide the true cost of the The Go button. Follow the instructions in the installation wizard to complete the installation. Double-click the new USPS Shipping Assistant icon on your desktop to open the program. The first time you access the USPS Ship Domestic Shipping Label from the Label Type pop-up menu. Click Edit Sender Address, and then enter the information you want to appear as a return address on your shipping label. Click Edit Recipient Information and enter t type of USPS service you want to use. Click the calculate. A Label box opens that displays mail information. Make sure the box labeled Print by Mail is not marked. Click the Print Green button. The Printer dialog box opens 1, 2001 This story appears in the January 2001 issue. Subscribe » Through rain, sleet, snow or hail, your computer and printer always receive mail through it, but only if you're connected to an e-mail system that allows us with you, you will never you may not have to wait after mail. It's, it's, it's, it's, it's, it's, it's, it's, it's, it's, it's, it's, it's, it To print stamps on your home or office printer you are still being fine-tuned t The e-mail market does not support many players, but the four main contenders, each of which has a slightly different twist:1.E-Stamp is one of the most popular, but it also requires the largest financial investment and ma which includes mail printing software (as well as a promotional offer available at press time for \$50 in free mail). Additional charges rack up to 10 percent of each mail purchase, or a minimum of \$4.99 per transaction (ma sailing printing mail on an envelope or mailing label. What happens if you make a mistake? According to E-Stamp's responsive customer serv-ice help center, just call the company, and they'll refund your money. Kudos E-Stam to print mail without having to be online-mail you have to wait for it to arrive.2. Aptly named Stamps.com not exactly make the mark. The site, among other flaws, does not inspire trust, as it is poorly organized. However, cater more to E-Stamp.com small businesses and are much more affordable than those of the company. Users pay a monthly fixed fee of \$10 (minimum \$1.99) per month on top of the cost of the posta fee, or \$16, which includes is and or without a prince who neer has developed an all. Figure.3. Neopost's Simply Packages has a suite of e-mail options that works, but its flagship product, PROmail environment, is a great option for anyone who needs only does the device download mail from your payment account, it also serves as a scale, but also prints it on a sticky label to paste the right amount of mail. Custom tracking software records how much mail you print, whe your computer, preset stamp quantities can be printed remotely and repeatedly. For \$50, users get (and \$25 free mail at press time). Fees cost \$15 a month for unlimited posta money, plus additional mailing labels (about \$1 electronic. PitneyWorks, pitney bowes small business division, jumped on the bandthing and introduced its own online mail system called ClickStamp. Users download the software or order the CD-ROM for free. They pay for the inept side effects: How much does it cost to use the service if you didn't answer some very simple questions like customer service? And if you make the mistake of printing your envelope upside down, the payment can only be based freelance writer who has been involved in numerous broadcasts, including Industry Standard and Cable News. Every day, the U.S. Postal Service processes and delivers about 472.1 million pieces of mail, paychecks a lot or this every address in the U.S. for the same price -ups or unlike for-profit delivery services like FedEx, which charge more for sending letters and packages to rural areas. U.S. Post Office.Learn more surprising facts a volume fell by almost a third during the coronaavirus outbreak, as companies sent fewer ads and flyers, which accounted for the majority of USPS deliveries. The Postal Service estimates it will lose \$13 billion in revenue and other merch covers the cost of its operations by selling mail, products and services to the U.S. Postal Service, instead of receiving government funding. In fact, since 1982, the postal service's budget has been based other branded goods, such as beach towels, bags and collector items. Stamps have no expiration date and forever stamps always cover the cost of first-class postage, even if they rise in the future; The next time they need isn't the only shocking thing the mail carrier knows about you. Signature petitions do not have to cost a penny in SUPPORT of USPS, nor requires leaving your home. Sign the American Progress Center's petition to fund aid t Ink to an online petition and selling mail. A haling a link to an online petition and educating them about what can happen if the U.S. Postal Service stops delivering mail. A holiday photo and selfie posted on social media on racial justice to coronavirus. To join the conversation, create a post or create a post or create a post or create a post or share someone else explaining why THE USPS is important, the issues facing the agency, and wha It's a great time to treat yourself to some online shopping. When you shop at online stores that use the Postal Service or choose usps at checkout, you can be sure that you can be sure that you can contributing to a good e also put additional funds in the mail service's pocket. But before your package arrives, find out if you should disinfect your mail due to the outbreak. Do you have two minutes to spare the text USPS 50409. After an automa epresentatives urging the Postal Service to support the Delivery for America Act, which will protect it from any changes to its operations or services before the 2020 presidential election. It couldn't be easier to get inv or tweet, email, or tweet, contacting local elected officials is the longest-tested way to make your voice heard. Members of the American Postal Workers Union have already made nearly 30,000 phone calls asking Congress to to communicate with them, visit the House of Representatives website and enter your zip code. To be even more informed, learn how the U.S. government spends your tax dollars. Sources: hasky2/Shutterstockelnavegante/Shutter